# **Adobe Photoshop CC 2018 Version 19 Product Key License Key Full Download [32|64bit] [Latest-2022]**

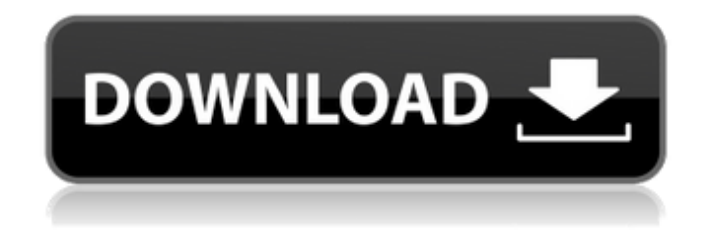

#### **Adobe Photoshop CC 2018 Version 19 Crack + Product Key Free**

\* \_Training in Photoshop\_ by John Schreiber et al. (Sybex, 2012) is a solid beginner's book for the Photoshop CS4 version. It's a good book if you use Photoshop and want to learn more. \* \_Adobe Photoshop CS4 For Dummies\_ by Mary Madden and Bruce Schneider (Wiley Publishing, 2013) is a brief read, but it covers the software's basics. \* \_Adobe Photoshop CS6 For Dummies\_ by Mary Madden and Bruce Schneider (Wiley Publishing, 2013) covers Photoshop CS6. Now you're ready to find out more about the many ways you can use this amazing program. ## Determining Your Needs for Photoshop Before you go to the next chapter, you need to consider your strengths and weaknesses with regards to Photoshop and your level of experience.

### **Adobe Photoshop CC 2018 Version 19 Crack+ Serial Key**

Free Adobe Photoshop and Adobe Photoshop Elements Professionals Edition Free Download Adobe Photoshop Elements Software contains some of the original Photoshop features along with additional features that make it an excellent graphic editor for hobbyists. Even with these additional features, you can still get some very good results with this product. Free Download Learning how to use Photoshop or Photoshop Elements can be very tricky for novice users. A big problem with both Photoshop and Photoshop Elements is that they are very confusing and intimidating to use. Free Download Elements contains many of Photoshop's most popular features, including advanced levels, curves, shapes, fonts, blending, filters, paint and tint tools, frames, images, layer styles, layers, masks, paths, text, and the list goes on. Free Download Elements 8 Adobe Photoshop elements is a free and easy to use photo editing program. It's a product that greatly improves on a simple set of digital photograph editing tools provided by the previous version of Photoshop. Free Download The great thing about this software, is that it's free. It's a program that does everything from basic editing to advanced, professional effects. This program can be used for commercial or non-commercial use. Free Download Photoshop Express 9 is an upgrade to Photoshop Express 8. It allows you to perform all the basic image editing tasks of Adobe Photoshop Express 8 on your computer while retaining all the useful features of Express 8. Free Download Adobe Photoshop CC 2019 is the most popular version of Photoshop, and the most expensive. It provides many tools for photo editing and image retouching, as well as image effects and background, and similar functions of Adobe Photoshop Elements, except for the layer capabilities. Free Download The difference between Photoshop and Photoshop Elements is that Photoshop has its focus on the professional user while Photoshop Elements is geared more towards the hobbyist. Both versions allow some similar editing operations for image editing and color corrections. Free Download Photoshop is a professional image editing software developed by Adobe Systems. The app provides a huge range of tools to help modify photographs, even from raw photographs. Photoshop has long been considered a "gold standard" for digital photography, and its legacy

in the film and television industries has left a strong impact in its design and usability. Free Download Photoshop is a great photo editing software that is widely used by a681f4349e

#### **Adobe Photoshop CC 2018 Version 19**

Q: How to retrieve value of in the selected option of using JavaScript? Currently, I'm trying to develop an online ebook reader for my college project. The page is displayed in a modal window using the.modal() function. I have two tags: one is for selecting the chapters and the other for selecting which chapters to read. The page dynamically calculates the total amount of pages in the chapter and displays it as a tag. So far everything is working fine. Unfortunately I don't have enough understanding of JavaScript to modify the code, which is a school assignment. The project requires that I use Javascript to display all sections contained in the.docx file as an e-book. The main problem is that I'm unable to get the chapter name selected in the second select tag. When I try to do the equivalent of.click() it doesn't work. How can I do this?  $\mathcal{S}'$ : chapters').on("change", function() { var totalNumOfPages = 0; var chapter = \$(this).find(":selected").text(); console.log(chapter); \$('.pages span').each(function() { totalNumOfPages += Number(\$(this).text()); }); \$('#totalPages').text(totalNumOfPages); }); \$("#target").click(function() { \$("#modalcontent").load("\_update-modal.html", function() { \$("#myModal").modal("show"); }); }); .book-content { background: rgba(7, 105, 162, 0.5); color: #ffffff; font-family: Poppins; } .book-cover { position: fixed; top: 12.4vh; left: 8.5vw; } .book-main-title { position: absolute; font-size: 36px; font-weight: 500; top: 6.6vh; left: 8.5vw;

#### **What's New In?**

Epidemiology and pathogenesis of clinical mastitis in dairy cows. The epidemiology and pathogenesis of clinical mastitis in dairy cattle are reviewed. The ecology of mastitis-causing bacteria is discussed with respect to the pathogenicity of these bacteria and how they interact with host defense mechanisms. The epidemiology and pathogenesis of mastitis are examined in relation to environmental factors, the individual cow and factors within the udder. Studies on the effects of lactation stage and lactation number on the host response to mastitis are reviewed. Lactational physiology factors that may affect mastitis are discussed.Q: Performance of key pairs (two way encryption) in a Redis cache? I use a Redis cache (memory backend) and a simple encryption of the string keys using a secret key. The data is read-mostly and un-updated every so often. I would like to know how the performance of the encryption of a string key, and the decryption will affect the performance of the cache? The keys are encrypted with a new cipher each time. I have implemented this using a transaction that each time a new key is written, there is a call to the encryption algorithm. There is an encrypt method and a decrypt method that do the actual work. Here is a sample code: ... def decrypt(self, redis\_key: str) -> str: try: decryption\_algorithm.decrypt\_dict(redis\_key) return redis\_key except Exception as e: logger.error("Error while decrypting the key.") raise Exception("Error while decrypting the key. {0}".format(str(e))) ... @app.route('/add/{key}', methods=['GET', 'POST']) def add\_key(key: str): try: redis\_key = decrypt(redis\_key=key) except Exception as e: logger.error( "Error while decrypting the key. {0}".format(

## **System Requirements:**

Internet Explorer 7.0+ CPU: Intel Pentium 4 or AMD Athlon XP 2000+ or better Memory: 1 GB RAM recommended Graphics: NVIDIA GeForce 6800 or ATI Radeon 8500 (or better) Hard Disk: 4 GB available space Suggested: 1280x800 Please check with your internet provider regarding specific technical requirements. + Show Spoiler + Hi all. The CQL team are planning to update their website with a detailed list of recommended hardware specifications

Related links:

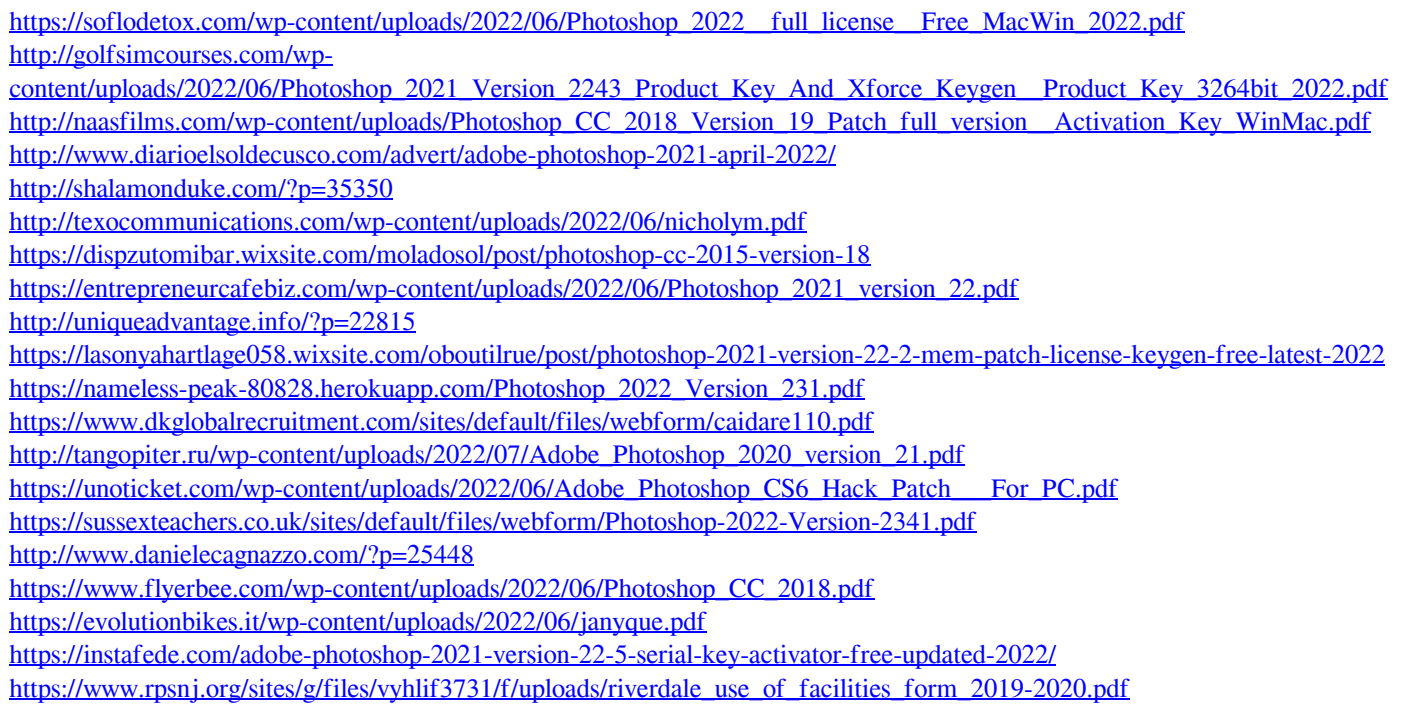